# **METODOLOGIA PARA PRODUÇÃO DE CURSOS** *WEB* **UTILIZANDO RECURSOS MULTIMÍDIA**

#### **1- Introdução**

Este artigo tem por objetivo propor uma metodologia que apóie a produção de cursos disponibilizados via *web*, utilizando como base as novas metodologias propostas para o elearning, o design instrucional e o gerenciamento de projetos.

O trabalho baseou-se na primeira experiência na construção e aplicação de um curso *web* para os atendentes das agências postais da Empresa Brasileira de Correios e Telégrafos. Durante esta experiência, foram identificados problemas no planejamento, execução e aplicação do curso. Os principais foram: ausência de um processo sistemático que guiasse o projeto, escopo do projeto pouco documentado, falta de controle, falhas na comunicação e falhas na mensuração do projeto.

A partir da análise deste trabalho, propôs-se uma nova concepção para o curso aplicando o gerenciamento de projetos sob a ótica do e-learning, pressupondo a utilização de simulações baseadas em recursos multimídia.

Tal estudo resultou em uma metodologia para produção de cursos *web* que será apresentada neste artigo. Será apresentado também uma aplicação, que resultou em melhorias na construção e efetividade do trienamento.

A metodologia é composta por quatro etapas, divididas em duas partes que se interrelacionam, são simultâneas e interdependentes: o gerenciamento de projetos e os processos de desenvolvimento de um curso, ao qual nos referimos neste artigo como sendo o ciclo de vida do produto.

Para cada uma das etapas do gerenciamento do projeto, que são: definição do projeto, planejamento, controle e revisão; tem-se um processo correspondente ao ciclo de vida do produto: levantamento de requisitos, produção do plano do projeto, execução do projeto e avaliação. Para cada uma das etapas são gerados produtos que apoiarão as etapas subseqüentes, desta forma apoiando toda a metodologia, figura 1.

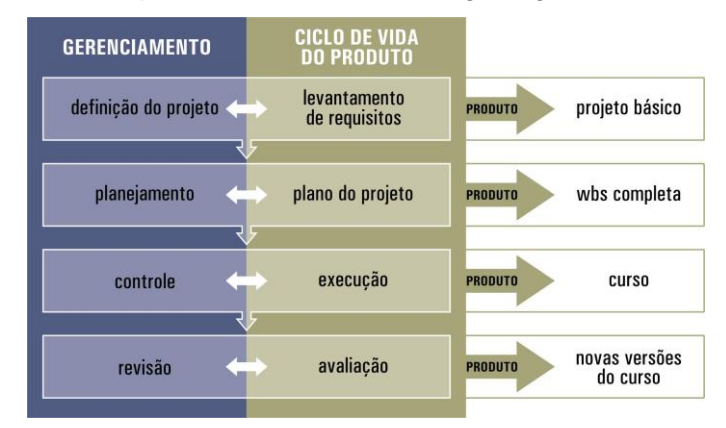

Figura 1- Estrutura da metodologia

# **2 – DESCRIÇÃO DA METODOLOGIA**

### **2.1 - Etapa1 – Definição do projeto - Levantamento de requisitos**

A definição é o processo de reconhecimento formal do início de um novo projeto. Em algumas organizações um projeto é formalmente iniciado após a conclusão de uma avaliação de requisitos, de um estudo de viabilidade, de um plano preliminar ou de qualquer forma equivalente de análise que tenha sido iniciada.

Durante a etapa de definição do projeto, executa-se o levantamento de requisitos por meio de instrumentos, que são questionários, formulários, mapas e gráficos. Estes instrumentos são: definição dos objetivos da organização, identificação do perfil do público-alvo e definição dos objetivos de aprendizagem, resultando como produto final desta etapa o documento: projeto básico.

Este documento autoriza e guia formalmente o projeto. Ele deve conter, seja diretamente ou por referência, outros documentos como:

- Definição dos objetivos da organização reunindo a descrição das necessidades ligadas ao projeto.
- Análise da audiência identificando o perfil do público-alvo e também a metodologia a ser utilizada para desenvolver o treinamento.
- Os objetivos de aprendizagem descritos.
- A descrição completa do produto a ser desenvolvido, incluindo os subprodutos.
- Estimativa do prazo para se desenvolver o projeto.
- Estimativa de número de pessoas na equipe desenvolvedora do projeto.
- Estimativa dos custos.

Na tabela 2.1 estão relacionadas as questões mais importantes a serem considerados nesta etapa do projeto, bem como os instrumentos a serem utilizados para auxiliar neste processo. É importante destacarmos que a definição dos objetivos da organização, e a identificação do perfil do público –alvo, podem ser coletadas em paralelo, para que se faça uma análise completa, constando todas as informações necessárias para a definição dos objetivos de aprendizagem.

# Tabela 2.1 – Definição do projeto e levantamento de requisitos

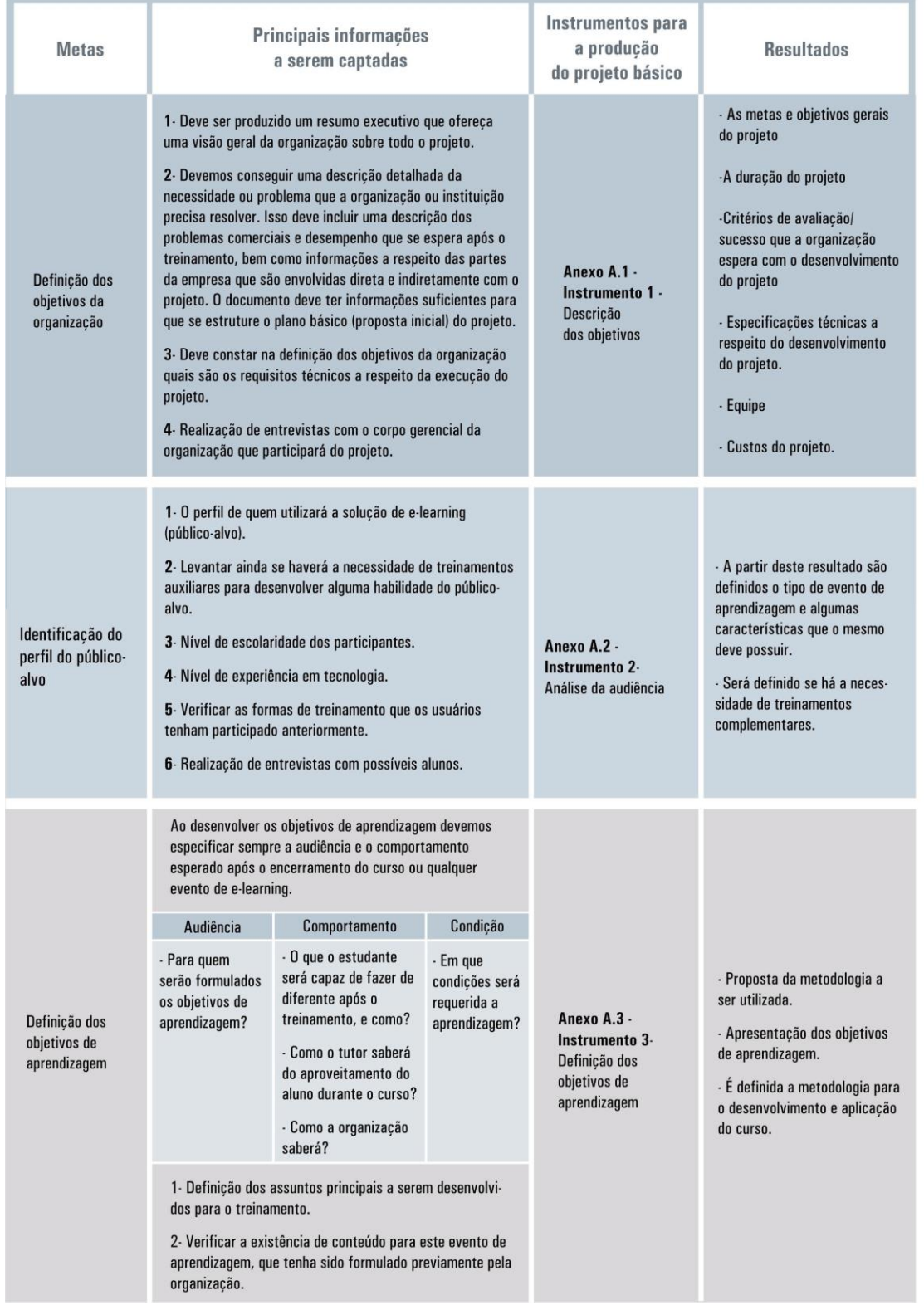

A reunião das informações captadas e analisadas nesta etapa de levantamento de requisitos gera um documento: o plano básico do projeto. Este documento deve ser analisado, entre a equipe desenvolvedora do projeto e os clientes, para realizarmos o fechamento de uma proposta para o evento de aprendizagem.

## **2.2 - Etapa 2 – Planejamento – Plano do projeto**

É desenvolvida nesta etapa a estruturação do curso e também das atividades que ocorrerão durante a construção do mesmo. São identificadas e descritas as funções e tarefas da equipe executora, bem como as atividades gerenciais, as habilidades, conhecimentos e atitudes requeridas para a devida execução dessas tarefas e estabelecidos os padrões de desempenho do trabalho.

A etapa de planejamento tem o maior número de processos envolvidos. É a etapa de maior importância, na construção de um projeto desta natureza, quando são organizadas todas as informações e descritos todos os planos auxiliares ao gerenciamento, minimizando os problemas na etapa de execução.

O resultado da etapa de planejamento é o documento "plano do projeto", que engloba todas as informações necessárias para a execução do mesmo. Este documento tem como informações iniciais o "projeto básico", desenvolvido na etapa de definição, além de outros planos gerenciais essenciais para a etapa seguinte, a de execução do projeto.

O plano do projeto é constituído por uma coleção de documentos utilizados para controlar e gerenciar a execução do projeto. O desenvolvimento do plano do projeto utiliza as saídas da etapa de definição, o projeto básico, gerando um documento consistente que pode ser usado para guiar tanto a execução quanto o controle do projeto.

Para desenvolvimento de cursos, o plano do projeto pode conter:

- A declaração de escopo do projeto
- A estrutura do curso definida
- WBS –*Work Breakdown Structure*
- As datas estimadas para início e fim das atividades e atribuições de responsabilidades para cada subproduto da WBS
- A descrição da equipe e sua expectativa de custo/esforço
- A estimativa de custos
- Planos auxiliares de gerenciamento, tais como comunicação, riscos e restrições, controle, etc.

Detalharemos cada item do plano do projeto, bem como os instrumentos produzidos para auxiliar no desenvolvimento do mesmo na tabela 2.2.

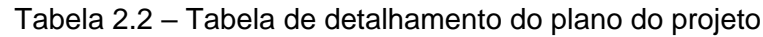

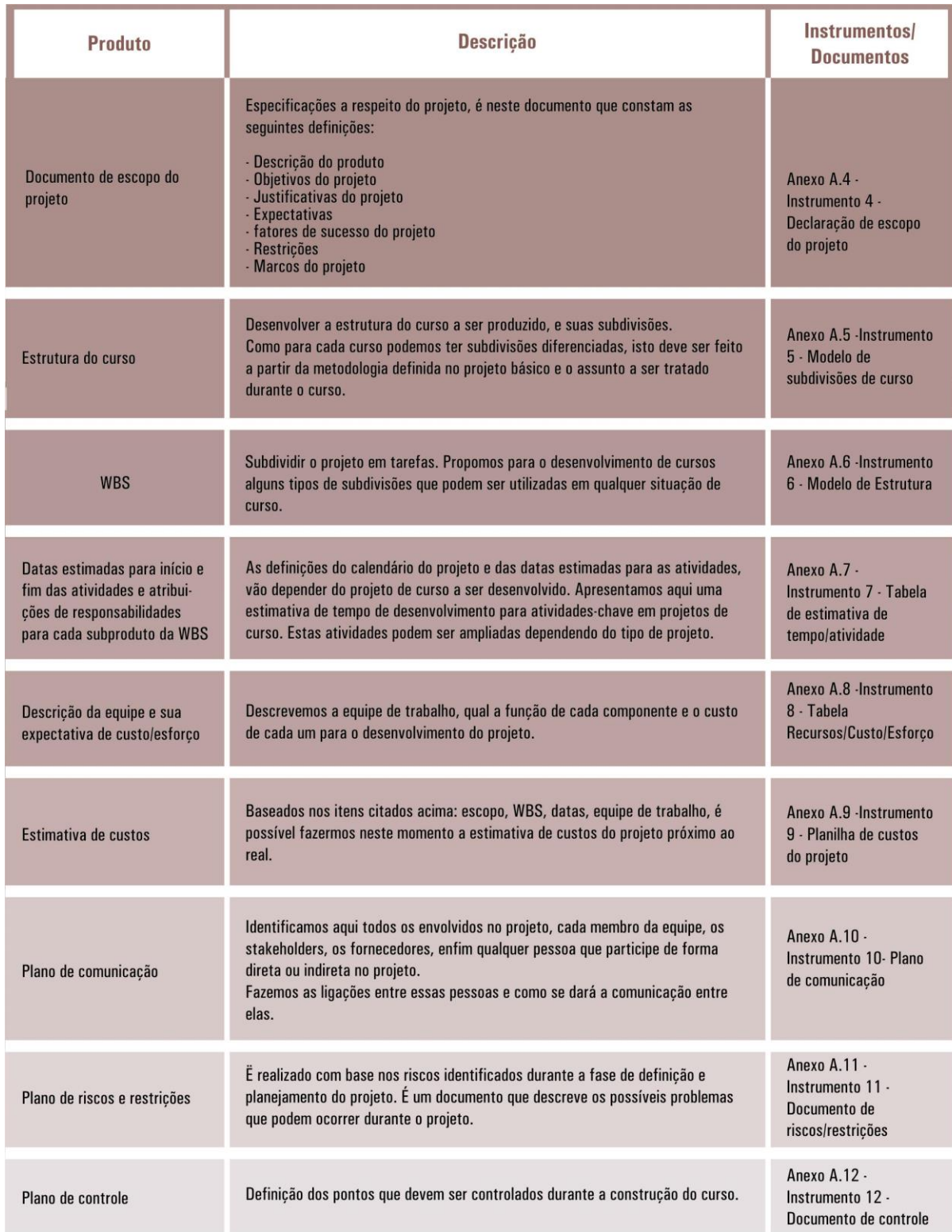

O principal documento a ser utilizado durante a etapa de execução do projeto é a WBS. A WBS – *Work Breakdown Structure* ou estrutura analítica de divisão do trabalho é um agrupamento dos elementos gerados na etapa de planejamento. Esta estrutura organiza e define o escopo global do projeto e auxilia a execução e controle. É representada por níveis de atividades e tarefas, podendo ser de dois tipos (produto ou serviço), sendo os níveis inferiores uma representação detalhada de um nível superior a eles.

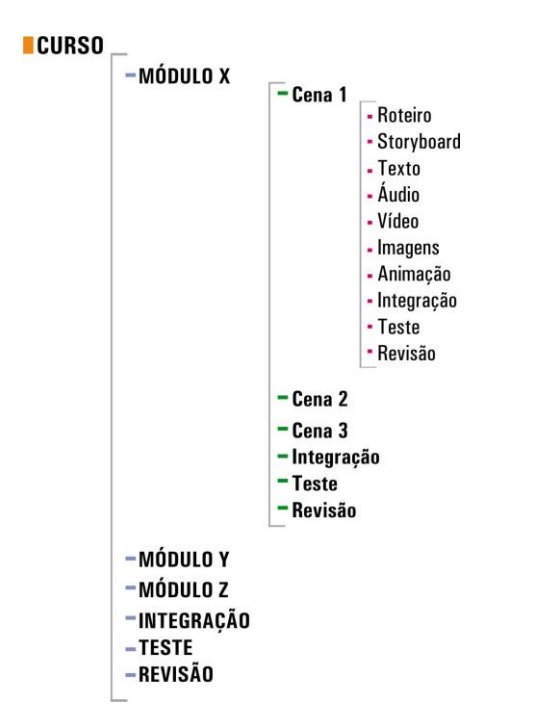

Figura 2.1 – Estrutura de divisão para a construção de um curso

Iniciamos a montagem pelas menores tarefas. Construímos os objetos (texto, imagens, vídeos, áudio, animações) separadamente, estes são integrados gerando uma cena, após a conclusão da etapa de integração a cena é testada e revisada. Esta seqüência é aplicada em todas as cenas, que ao final de suas execuções são integradas, testadas, revisadas, gerando um módulo. Essa seqüência se repete para a montagem de todos os módulos, finalizando então com a integração, teste e revisão do curso completo.

Abaixo apresentamos a seqüência de montagem da WBS, bem como dos objetos a serem utilizados na montagem de um curso (fig 2.2).

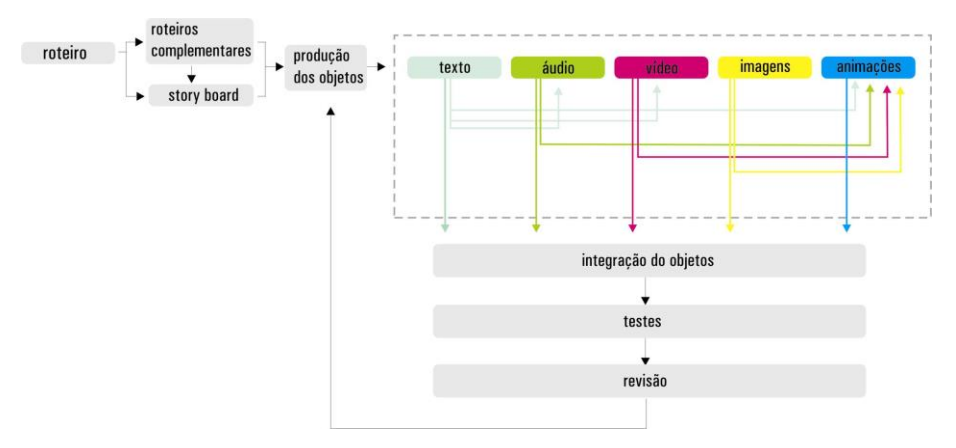

Figura 2.2 – Seqüenciamento das atividades propostas para a cena

Para facilitar a organização e execução das atividades, a WBS proposta foi construída levando-se em consideração a estrutura de curso adotada para este modelo: uma estrutura mista, na qual parte da estrutura é hierárquica e parte em rede.

Apresentamos então, uma estrutura de curso subdividida em módulos, estes módulos, em cenas e estas em objetos (roteiros, *story-boards*, textos, áudio, vídeos, animações e imagens), figura 5.6. Temos ainda a repetição de algumas tarefas durante todas as fases do projeto, são elas: integração, teste e revisão.

O módulo do curso representa a maior unidade de informação a ser construída. Já a cena representa a menor unidade de informação de um curso, sendo estruturada como uma seqüência de conteúdo, avaliações e atividades interativas ou não.

Com o planejamento concluído, é realizada a execução do projeto, que é controlada a partir de métricas definidas no planejamento, gerando como produto final desta etapa o curso.

### **2.3 - Etapa 3- Controle – Execução**

O controle em um projeto assegura que os objetivos do mesmo estão sendo atingidos, por meio da monitoração regular do seu progresso. É importante também para identificar as variações do plano do projeto, gerando ações corretivas a serem tomadas quando necessário.

O desempenho do trabalho durante a execução do projeto, deve ser monitorado e medido regularmente para identificar as variações no plano do projeto e em todos os planos auxiliares. Quando houver desvios, estes são analisados durante o desenvolvimento do projeto. Na medida em que são identificados desvios significativos (aqueles que colocam em risco os objetivos do projeto) realizam-se ajustes por meio da repetição dos processos de planejamento adequados àquele caso. Por exemplo: ultrapassar a data de término de uma atividade, pode requerer ajustes nos recursos humanos, na necessidade ou não de horas extras, ou no balanceamento entre o orçamento e os objetivos de prazo do projeto. Controlar também inclui tomar ações preventivas, antecipando-se aos problemas.

O controle integrado de Mudanças – coordena as mudanças de todo o projeto. O controle das mudanças identifica as possíveis modificações durante o projeto, determina que uma mudança ocorreu e gerencia estas mudanças no momento em que ocorrem.

O controle de mudanças do escopo – controla as mudanças no escopo do projeto.

O controle do cronograma – controla as mudanças no cronograma do projeto.

O controle dos custos – controla as mudanças no orçamento do projeto.

 O controle do desempenho – coleta e divulga informações de desempenho. Isto inclui relatórios de status, medidas de progresso, e novas estimativas para o projeto.

 O controle e monitoração de riscos – Acompanha os riscos identificados, monitora os existentes e identifica novos pontos críticos, garantindo a execução dos planos de risco. Por fim avalia sua efetividade em reduzir riscos.

O processo de execução de um curso torna palpável o planejamento, gerando como produto final a montagem completa do curso. A execução do projeto deve ser constantemente acompanhada pelo gerente, juntamente com os clientes. Portanto gerentes bem informados e sintonizados com os requisitos e definições do projeto são fundamentais para que o resultado da execução – o curso finalizado – seja condizente com a expectativa traçada.

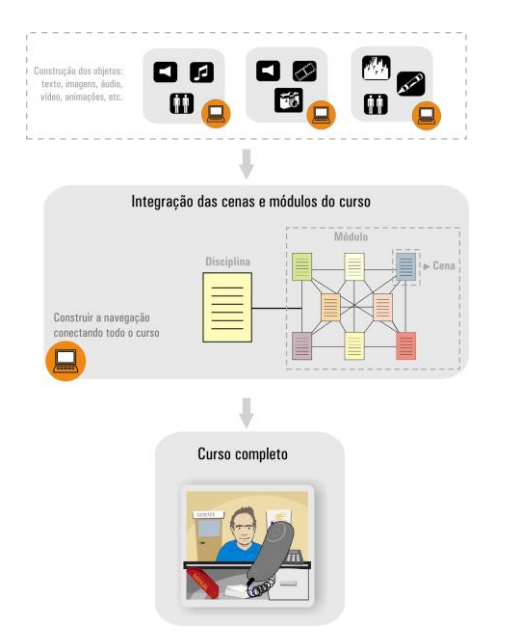

Figura 2.3 –Ilustração apresentando a montagem do curso.

Após a etapa de execução, passamos às revisões e avaliação do curso.

### **2.4 - Etapa 4 – Revisão - Avaliação**

O desenvolvimento de um curso, não é apenas um processo com início, meio e fim, mas um ciclo contínuo de desenvolvimento. São constantes em projetos de curso, analise, projeto, construção, avaliação e redesenho, buscando sempre a maior efetividade. Em geral, quanto mais ciclos empregarmos na construção de um curso, melhor será o resultado final.

Adotamos como solução para a melhoria dos cursos a abordagem de prototipação rápida, construindo uma única cena ou um módulo menor e testando imediatamente.

Então, a partir dos problemas identificados e solucionados, aplicamos as soluções no restante dos componentes do curso ou, se for adequado, em todo o curso.

Quanto antes testarmos os componentes menores, maior será a rapidez na resolução dos problemas durante o desenvolvimento do curso.

Para a realização da avaliação, partimos do pressuposto de que nenhum curso é perfeito em sua primeira versão, e todo curso pode ser melhorado. Portanto após a construção de um curso, avaliamos sua efetividade. Tal avaliação guiar-nos-á a avanços que podem ser implementados para a melhoraria contínua de um curso.

A avaliação de um curso pode ser feita por meio da aplicação de um curso piloto, onde avaliaremos sua efetividade. Os resultados deverão constar em um relatório conciso e efetivo, apresentando os pontos de sucesso, de tensão e as possíveis soluções para os problemas identificados durante a aplicação. O produto desta etapa é a implementação de melhorias, gerando novas versões para este curso.

Um projeto bem estruturado de e-learning, requer uma avaliação constante, não apenas do produto final, o curso, mas também dos resultados obtidos pela organização. Para isto as primeiras aplicações do curso devem ser acompanhadas e a revisão se faz necessária até que se tenha uma estabilidade do produto e a organização obtenha os resultados esperados, descritos no projeto básico.

Para a aplicação de uma avaliação efetiva, sugerimos a aplicação de um piloto do curso, tantas vezes quanto necessário. O planejamento de um piloto deve ser com antecedência, e deve-se oferecê-lo cedo o suficiente para que tenhamos tempo para correções antes que o curso seja ofertado para um público maior.

O piloto de um curso não precisa abarcar todo o conteúdo, mas o suficiente para termos uma amostra abrangente e testemos todas as possibilidades que serão oferecidas durante o curso completo.

Os passos para se oferecer um piloto do curso e avaliar os resultados são os seguintes:

- Recrutar os alunos: selecionar pessoas que pertençam ao grupo maior que será treinado. É importante que montemos um grupo numeroso o bastante para que os resultados sejam significativos, porém de quantidade que facilite a observação das reações e resultados.

- Preparar os alunos: devemos sempre, na aplicação do piloto, explicar o propósito do teste e prover os alunos de toda informação importante às quais devem atentar-se.

- Monitorar o desempenho: o desempenho do trabalho, o conhecimento em tecnologia e as atitudes do grupo de teste devem ser medidos. Para isto devem ser estabelecidos pontos, pelos quais, poderemos medir os problemas e executar as melhorias.

- Administrar o treinamento: devemos aplicar o piloto nas mesmas condições que o curso finalizado será aplicado, no mesmo tipo de local, utilizando as definições estipuladas para o treinamento.

Medir os resultados: após o término da aplicação do piloto, devemos comparar o desempenho, atitudes, e conhecimento do grupo àquelas medidas definidas antes do início do treinamento.

- Analisar os resultados: nesta etapa comparamos os resultados obtidos com o piloto aos objetivos de aprendizagem que foram desenvolvidos para este curso. Levando-se sempre em consideração algumas perguntas: os alunos aprenderam o que era pretendido? Quais objetivos foram aproveitados completamente e quais parcialmente? Para objetivos que não foram aproveitados completamente, temos que identificar os problemas. A apresentação do conteúdo ou a navegação é confusa? Os alunos não tiveram motivação? Houve problemas técnicos durante a aplicação do curso piloto?

Outro aspecto importante durante a aplicação do piloto é avaliar se o material apresentado é suficiente para o entendimento do aluno, se houve custos inesperados neste teste e também avaliar se o espaço de tempo em que foi aplicado é apropriado ao treinamento finalizado.

Ao final resumimos a avaliação em um relatório conciso e efetivo, apresentando os pontos de sucesso, de tensão e as possíveis soluções para os problemas identificados durante o piloto. Este relatório é voltado à apresentação de melhorias, portanto, este deve ser o foco em sua elaboração.

Após a oferta, avaliação e revisão de um curso, são distribuídas novas versões, ou seja, melhorias contínuas no processo de desenvolvimento. Uma grande vantagem na oferta de um curso *web* é o de podermos distribuir o curso ao término de sua conclusão, com praticamente nenhum tempo ou gasto adicional. As novas versões buscam melhorias contínuas no processo de desenvolvimento, figura 2.4.

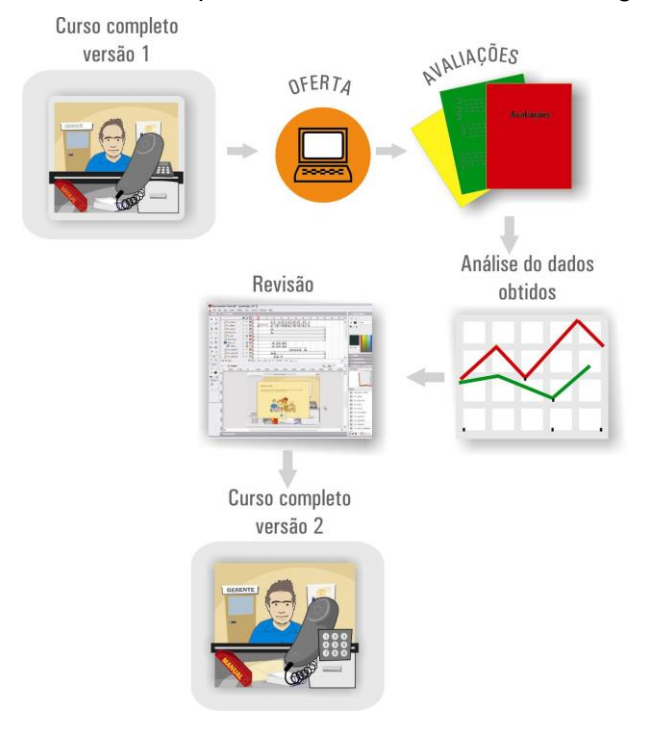

Figura 2.4 –Fases de revisão de um curso.

As revisões são feitas sempre que necessário, para atualizar ou melhorar o curso oferecido.

#### **3 – ESTUDO DE CASO - DESENVOLVIMENTO DE UM PROTÓTIPO**

Para exemplificar a aplicação dos processos descritos, foi escolhida a primeira cena do módulo: Abertura de Contas do curso do Banco Postal, por ser uma célula bastante representativa do treinamento. Não pretendemos demonstrar todas as etapas para chegarmos ao produto final, o curso completo, mas sim alguns procedimentos que julgamos importantes, uma vez que partimos de um produto já definido e parcialmente planejado.

Definimos como ponto de partida uma nova abordagem para o conteúdo utilizando as metodologias abordadas no aprendizado utilizando simulações. Durante estas, inserimos conceito de aprendizado a partir dos erros, modelos de especialistas e histórias e, ainda, a reutilização do material após o aprendizado. Além da mudança metodológica, do ponto de vista do aprendizado, reformulamos alguns processos do planejamento: foi efetuada a reconstrução da WBS, bem como o seqüenciamento das atividades, com base no modelo apresentado neste artigo, e, também, foram realizadas as estimativas de duração das principais atividades. Na figura 3.1 e 3.2, podemos verificar a reestruturação realizada na WBS.

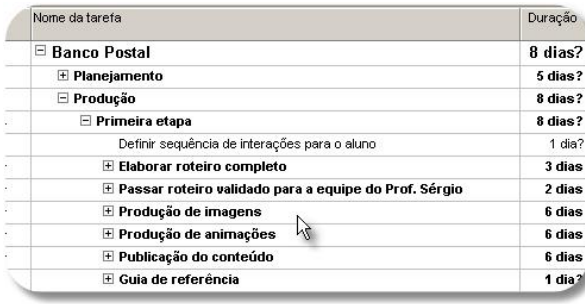

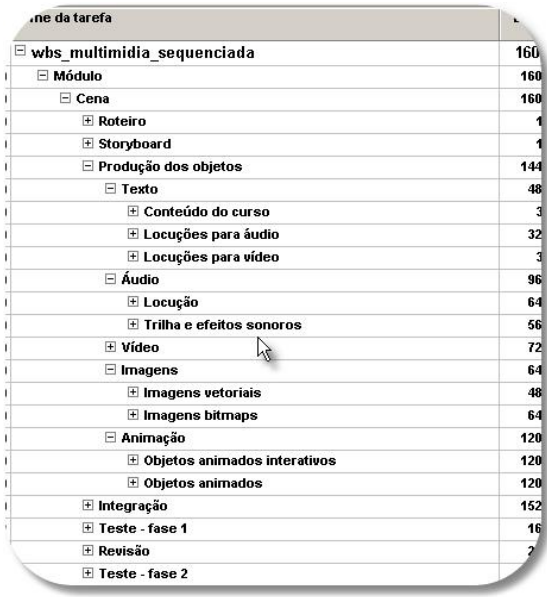

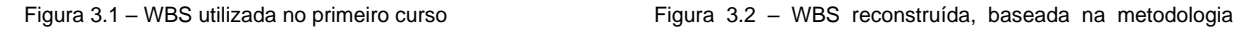

apresentada

Para o cálculo da duração das atividades utilizamos o instrumento 7, proposto durante o plano do projeto. Apresentamos aqui um quadro resumo, figura 3.3 das principais atividades e suas respectivas durações, com base na experiência que já possuíamos para iniciar tais estimativas.

#### **TAREFA/DURACÃO**

Roteiro da cena = 8h Story board da cena  $= 10h$ Imagem vetorial de média complexidade =  $4 h$ Imagem bitmap de média complexidade =  $4 h$ Locução áudio pequena (gravar + editar) = 1h Locução vídeo pequeno (gravar + editar) = 4h Animação média complexidade = 4h

Os valores acima são aproximados, e levam em consideração o trabalho ser executado por uma pessoa com experiência.

Figura 3.3 – Duração das tarefas

Com o material da versão anterior em mãos, para iniciarmos a execução do trabalho não foi necessária uma equipe completa para desenvolver as tarefas previstas na WBS.

Após a divisão do trabalho definimos, em conjunto, as ferramentas que seriam utilizadas para a execução do projeto.

A partir destas definições, reestruturamos o roteiro. Anteriormente o roteiro geral era dividido em disciplinas e já continha o texto final do conteúdo. Desta forma, levavamos muito tempo para dar início à execução dos objetos que compunham cada tela.

Decidimos, então, optar por um roteiro do módulo separado por cenas, descrevendo, assim, forma a navegação a ser seguida, os objetos (fig. 3.4, 3.5, 3.6, 3.7) a serem construídos e suas funções.

O curso foi reestruturado para que o aluno vivenciasse situações reais de um atendimento bancário, aprendendo a partir de seus erros e acertos. É importante ressaltarmos que uma experiência que utilize simulações, não exclui a necessidade do acompanhamento de um tutor durante todo o treinamento.

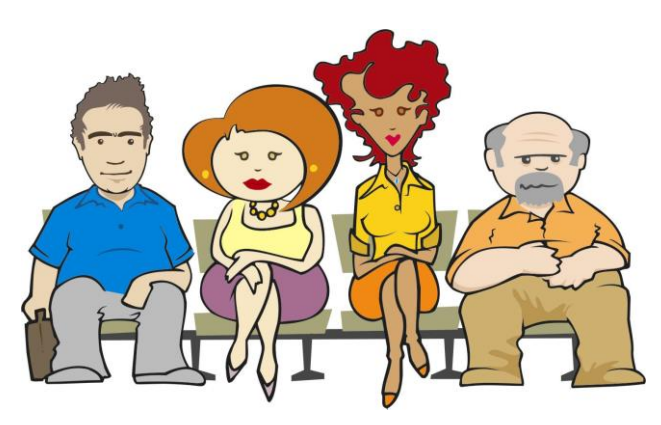

Figura 3.4 – Objetos interativos onde o aluno escolhe a partir do clique em um "cliente", qual situação vivenciará.

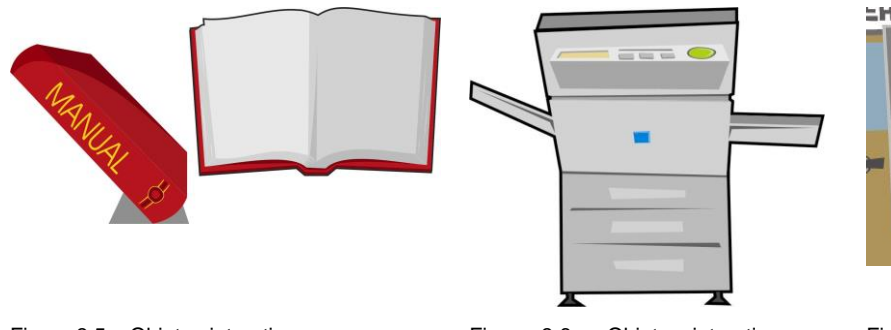

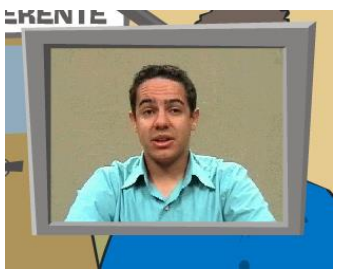

Figura 3.5 – Objetos interativos e reutilizáveis

Figura 3.6 – Objetos interativos que fazem parte da rotina do aluno

Figura 3.7 – Vídeos de ajuda ao aluno durante a realização da tarefa.

Após terminarmos, foram montados todos os objetos separadamente e em paralelo, reduzindo o tempo de execução das figuras e integração das cenas, figuras e os objetos de interação.

Apresentamos abaixo uma cena do novo módulo (fig. 3.8) construído e do antigo módulo(fig. 3.9), onde as diferenças já podem ser percebidas a partir do projeto gráfico aplicado.

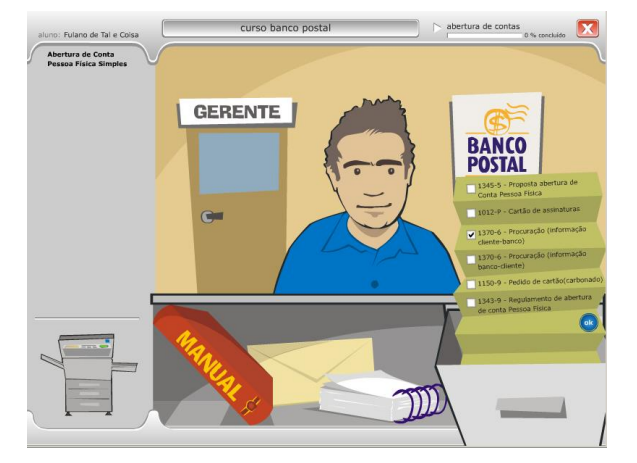

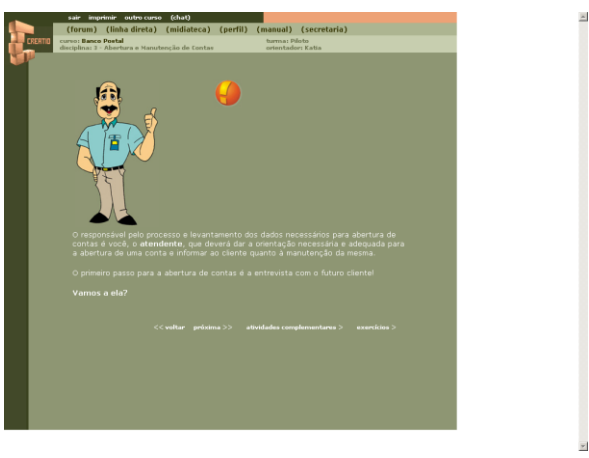

Figura 3.8 – Módulo abertura de contas – nova versão Figura 3.9 – Módulo abertura de contas – primeira versão

### **3.1 – Resultados da aplicação**

Os resultados obtidos por meio desta aplicação parcial foram os seguintes:

- Por meio da execução sistemática, conseguimos realizar as tarefas como foram propostas na WBS, incluindo o seu seqüenciamento.

- Verificamos que as tarefas tiveram duração muito próximas as estimatidas.

- Para esta cena do curso, observamos que a equipe conseguiu cumprir o que foi proposto no planejamento. Contudo, para a realização do curso completo, precisaríamos reformular o tamanho da equipe e tempo de execução do projeto.

- Conseguimos, a partir da elaboração do roteiro e do *story-board*, identificar todos os objetos necessários à construção do curso.

- Pudemos atender à necessidade de construção de simulações nas quais o aluno pudesse interagir com o curso.

- Observamos que para algumas animações havia a necessidade de quadros intermediários, fazendo que os movimentos não ficassem tão rígidos.

- A partir de objetos construídos, como o manual, vídeos de especialistas, áudio de dicas, poderíamos reutilizar estes objetos para consultas posteriores, construindo uma rede de conhecimentos que não se resumem ao curso.

Observamos, a partir do execício do método proposto e pelo que foi exposto no corpo deste trabalho, que a utilização de métodos organizados, direcionados à produção de cursos, apresenta-se como alternativa viável ao atendimento da crescente demanda das organizações por projetos bem estruturados. Desta maneira, são solucionados problemas tão habituais como atraso, aumento do custo ou não atendimento do escopo.

Ressaltamos a relevância da aplicação de recursos interativos multimídia, permitindo a construção de redes de conceitos e levando o aluno a optar pelo aprendizado na ordem que lhe parecer mais adequada. Além disto, as aplicações multimídia possibilitam a construção de simulações, que são meios poderosos de se experimentar idéias e conceitos sob condições que estariam além das possibilidades de teste na prática, devido ao custo, demora ou risco envolvidos.

Foram construídos para este trabalho instrumentos para a estruturação e controle de projeto de cursos e modelos de documentos que possibilitam a montagem do roteiro e story board. Além dos instrumentos, é importante ressaltarmos a utilização de prototipação rápida para a construção de cursos, pois esta aplicação vem colaborar com a diminuição de tempo de execução do projeto, pois possibilita a identificação e correção de erros já no início do projeto.

Esta metodologia foi aplicada à reconstrução do curso para a Empresa Brasileira de Correios e Telégrafos, apresentando-se como uma alternativa viável, minimizando problemas como organização, atraso, aumento do custo, atendimento do escopo; facilitando a construção de outros cursos *web* que também utilizem recursos multimídia.

## **4- BIBLIOGRAFIA**

ROSENBERG, Mark J. **e-Learning: Estratégias para transmissão do conhecimento na era digital**. São Paulo: Makron Books, 2002.

REIGELUTH, C.M. (Ed.) . **Instructional-Design Theories and Models, Volume II: A New Paradigm of Instructional Theory***.* Mahwah, NJ: Lawrence Erlbaum Assoc. 1999

RUSSELL, Lou. **Project Management for Trainers**. Virginia (USA): ASTD, 2000.

CLELAND, David. **Project management casebook**. Philadelphia: Project Management Institute, 1997.

MEREDITH, Jack R. & MANTEL JR., Samuel J. **Project Management: A managerial approach**. New York: John Wiley and Sons, 1995.

PROJECT MANAGEMENT INSTITUTE. **PMBOK – Project management body of knowledge**. Belo Horizonte. Tradução livre do PMBOK edição 1996 – v. 1.0 disponibilizada pelo PMI/MG em maio de 2000 através da World Wide Web: <http://www.pmimg.org.br/pmbok.html> Acesso em: 7 set. 2001.

HOWES, Norman R. **Modern Project Management.** New York: Amacom,2001. 262 p.

SILVA, Marco. **Um convite à interatividade e à complexidade: novas perspectivas comunicacionais para a sala de aula.** In: GONÇALVES, Maria Alice Rezende (org.). Educação e cultura: pensando em cidadania. Rio de Janeiro : Quartet, 1999.